## **Процедуры и функции в Pascal'е**

# Вспомогательный алгоритм подпрограмма

Подпрограммы применяются когда:

- 1. часть алгоритма неоднократно повторяется в программе;
- 2. можно использовать фрагменты разработанных ранее алгоритмов;
- 3. для разбиения крупных программ на части в соответствии с модульным принципом программирования.

# В паскале реализовано два типа подпрограмм **процедуры** и **функции**.

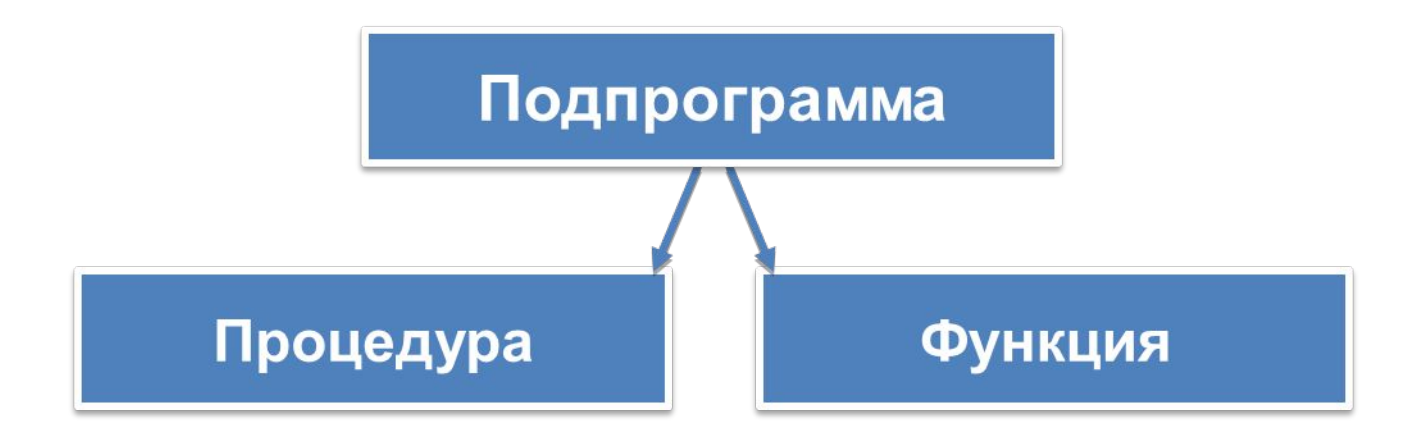

# Процедуры и функции

- **• Процедура( функция)** представляет собой последовательность операторов, которая имеет **имя**, **список параметров** и может быть вызвана из различных частей программы.
- Имя процедуры в тексте программы называется *вызовом.*
- *• Вызов активирует процедуру (функцию)* начинают выполняться её операторы.
- После выполнения процедуры программа продолжается с оператора стоящего за вызовом.
- Отличие *процедур* от *функций* в том, что функции возвращают значение.

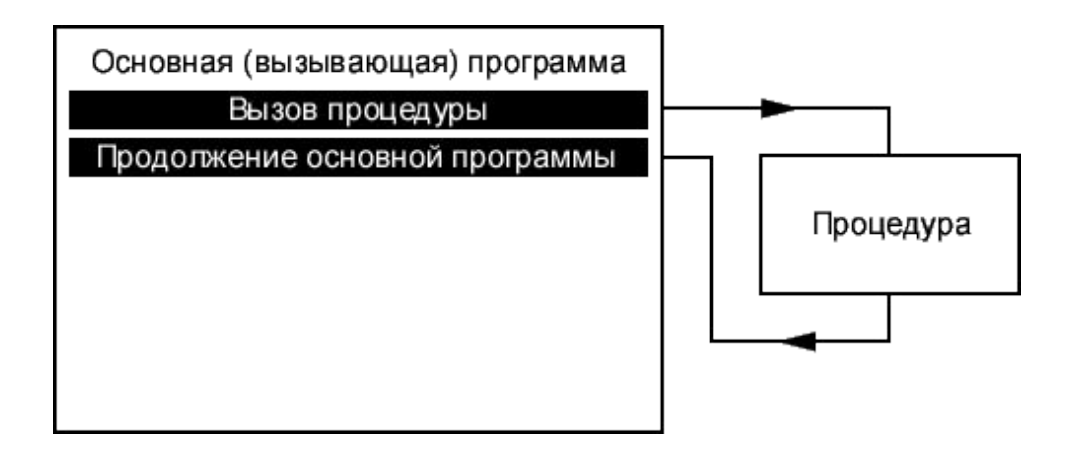

# Описание процедур и функций

Все процедуры или функции должны быть описаны в разделе описаний основной программы.

#### **Описание процедуры имеет вид**:

**procedure имя** (список формальных параметров); раздел описаний локальных параметров **begin** операторы тела процедуры **end**;

#### **Описание функции имеет вид:**

**function имя** (список формальных параметров)**:** тип значения функции; раздел описаний локальных параметров **begin** операторы тела функции

**end**;

## ОБЛАСТЬ ДЕЙСТВИЯ ПЕРЕМЕННЫХ ПРОЦЕДУР И ФУНКЦИЙ

Глобальные переменные - переменные, описанные в основной программе и работающие во всей программе.

!!!!Обмен информацией между основной программой и подпрограммой может осуществляться только с помощью глобальных переменных.

- Локальные переменные описаны в подпрограмме и существуют только в течении работы подпрограммы.
- Параметры. Переменные, с помощью которых осуществляется связь между основной программой и подпрограммами. Так передаются значения от основной программы к подпрограмме и наоборот.
- Формальные параметры указываются при описании процедуры (функции). Каждый параметр является локальным по отношению к описываемой процедуре (функции), т.е. к нему можно обращаться только в пределах данной процедуры (функции).
- Фактические параметры это конкретные значения формальных параметров, которые передаются при обращении к процедуре (функции).

### <u>!!!! Число и тип формальных и фактических параметров должны совпадать с</u> точностью до их следования!

## Параметры процедур и функций

- Список ФОРМАЛЬНЫХ ПАРАМЕТРОВ состоит из одной или нескольких секций, разделенных символом " **;** ".
- Секция состоит из списка переменных, перечисляемых через запятую, знака "**:**" и типа.
- **……..(X,Y:integer; S:real)**

В ПРОЦЕДУРЕ секция может предваряться служебным словом **var - тогда параметры передаются по ссылке, (экономия памяти и времени) ……..(X,Y:integer; var S:real)**

Если **var** отсутствует параметры передаются значениями.

Список формальных параметров вместе с окружающими скобками может отсутствовать.

Раздел описаний локальных параметров

- 1. Раздел описаний процедуры или функции *устроен так же, как и раздел описаний программы*.
- 2. Здесь описываются *локальные переменные, константы и* вложенные процедуры и функции.
- 3. Все такие локальные объекты доступны лишь внутри данной подпрограммы и не видны извне.

### ПАРАМЕТРЫ ПРОЦЕДУРЫ

**• Параметры - значения** – Передача параметров по значению. Копия значения фактического параметра становится значением соответствующего формального параметра. При этом при изменении параметра в процедуре значение соответствующего параметра в основной программе не измениться.

**• Параметры - переменные** – в процедуру передается адрес фактического параметра. Любые операции с формальным параметром в процедуре приведут к изменению фактического параметра в основной программе. Таким образом, **процедура тоже может возвращать какие-то значения в основную программу или несколько значений.**

### Решение задач с использованием подпрограмм ВВОД ЭЛЕМЕНТОВ МАССИВА

### ПРОЦЕДУРА :

```
{}
Procedure INP (N1:integer; VAR b:ZZ); {N1- параметр-значение, 
                                          b- параметр-переменная}
 Var k: integer; {локальные переменные}
 begin
  Randomize;
 For k:=1 to N1 do
   b[k]:=random(100)-50;
```
### End;

### Основная программа

- const  $N=10$ ; Type  $ZZ=array[1..N]$  of integer;  $\{$  описание глобального массива а} Var a:ZZ; i: integer; **BEGIN** INP (N,a); {вызов процедуры с указанием фактических значений параметров} For  $i=1$  to N do
- write  $(a[i]:4)$ ;
- END.

Нахождение суммы элементов массива

ФУНКЦИЯ:

function SUM (N2:inferer; b:ZZ):integer;

var k1, s: integer;

begin

```
s:=0;
for k! = 1 to n do
```
 $s:=s+b[k1];$ 

SUM: = s; {передача выч. значения имени

функции}

end:

# Основная программа

const  $N=10$ ; Type  $ZZ$ =array[1.N] of integer; {описание глобального массива а}

- Var a:ZZ;
	- i, sum 1: integer;
- **BEGIN**
- $INP(N,a);$
- For  $i=1$  to N do
- write  $(a[i]:4)$ ;

writeln (sum1 $(N,a)$ ); {вывод суммы элементов массива} END.

ДОМАШНЕЕ ЗАДАНИЕ:

## СОСТАВИТЬ ПОДПРОГРАММЫ:

- 1.Нахождения минимального элемента
- 2.Сортировки массива